## *PRUEBAS DEL CARGO FIJO SEGURO ACCIDENTES PERSONALES*

1. Aplica para ventas de cupo personal e institucional, tenemos la siguiente orden de crédito:

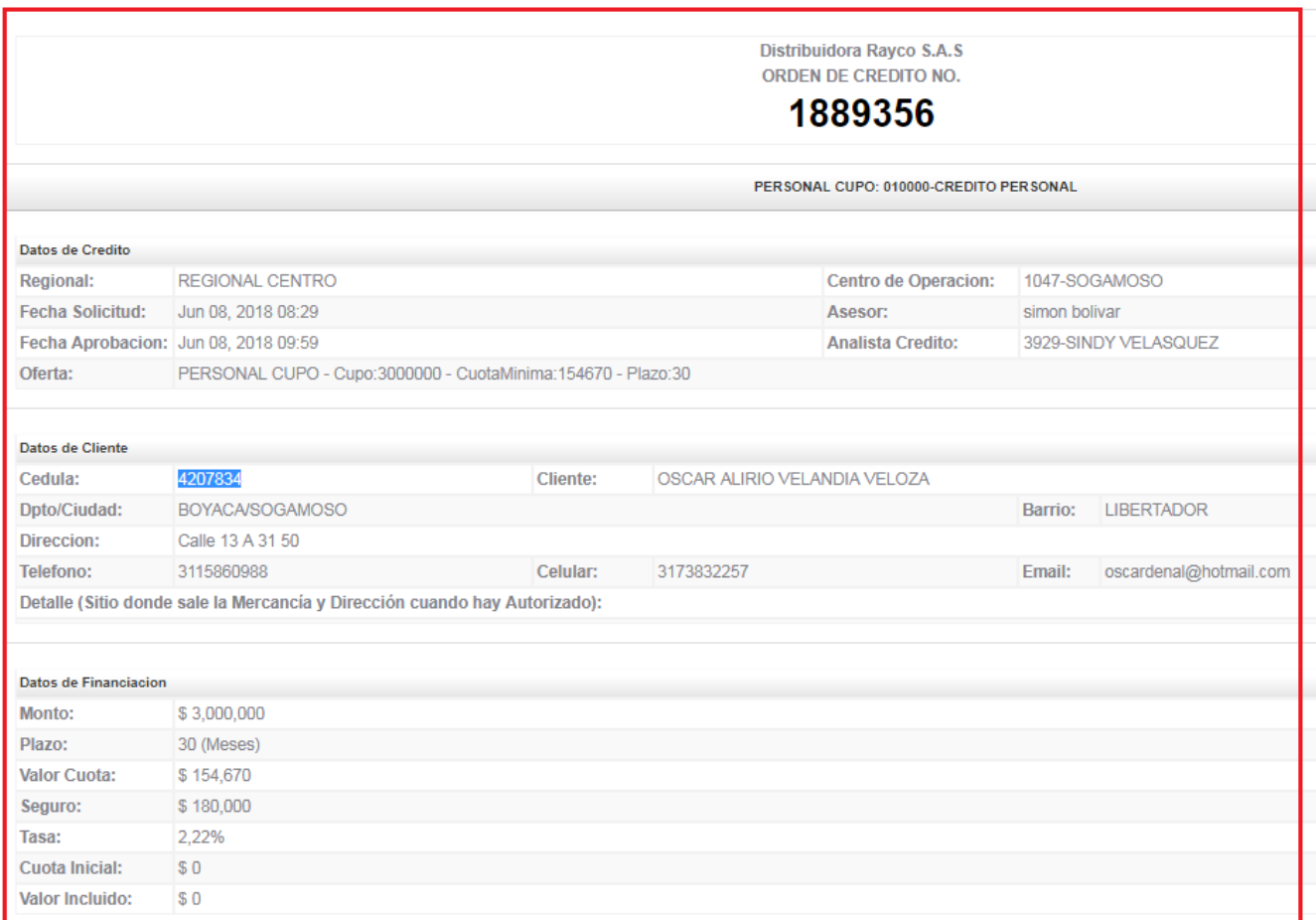

## 2. Se ingresa a la transacción de la caja Pos ZFI\_CAJA:

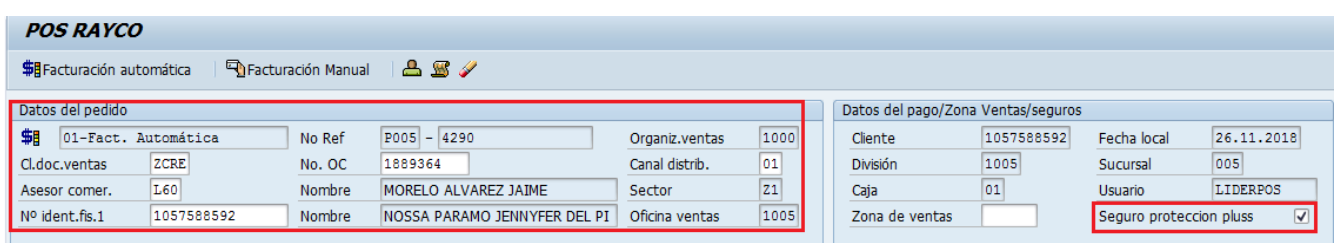

en el campo Datos del pedido se registra: Cl.doc.ventas: ZCRE No OC : número de orden crédito Canal: 01 o 03 Asesor comercial: código del asesor No ident,fis1: cédula del cliente

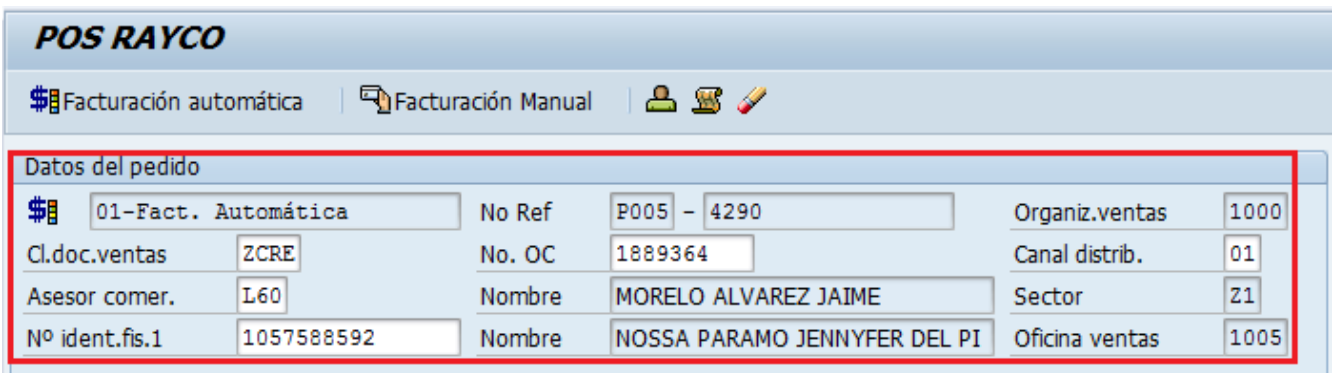

*Y en el campo Datos del Pago se da flag al campo "Seguro protección pluss"* importante dar flag para que el sistema tome en la liquidación de la cuota de cupo el valor del cargo fijo "seguro de accidentes personales".

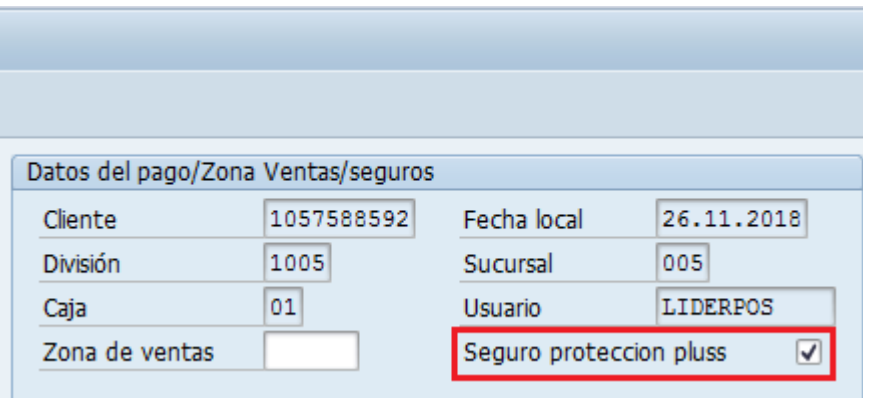

3. Se continua con la facturación normal se descarga los materiales

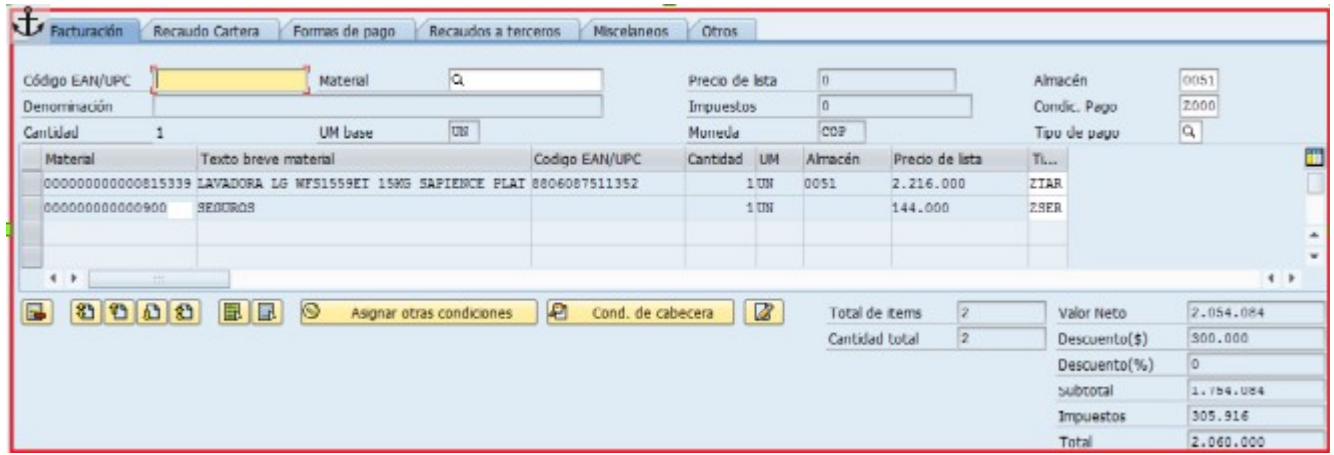

Al dar grabar arroja la ventana para el registro de la cuota inicial si la tiene, número de cuotas:

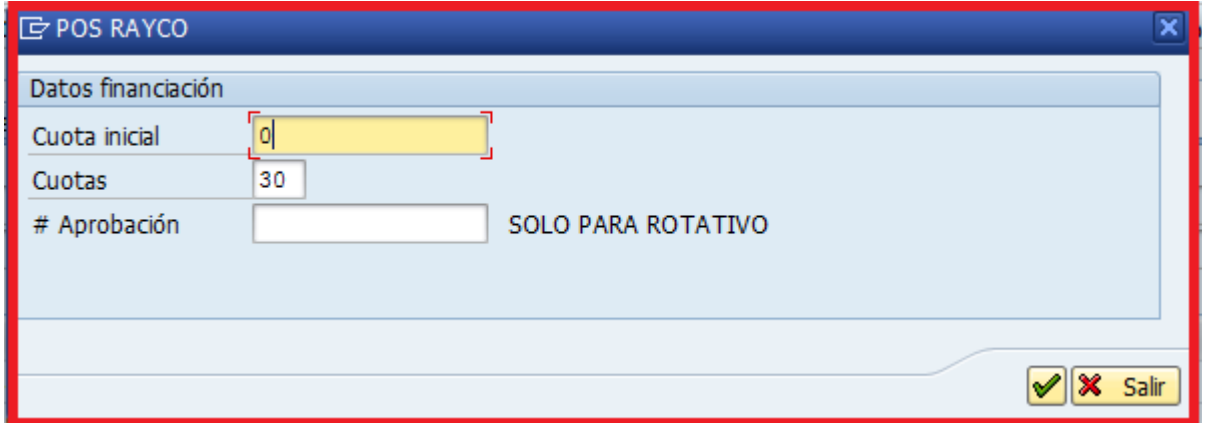

Al continuar el sistema trae la liquidación de la cuota del crédito a la cual se la sí si es correcto el valor

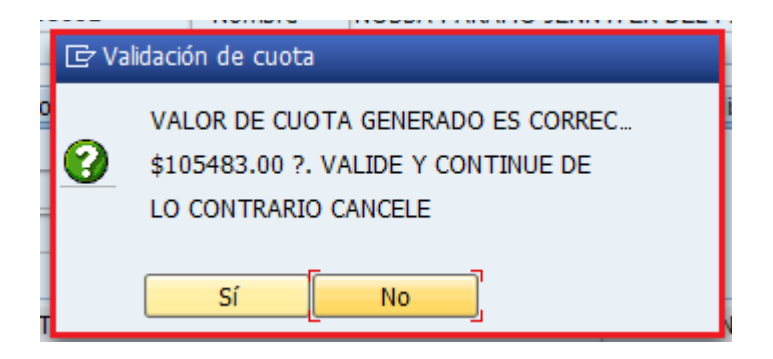

Al dar sí el sistema graba el pedido

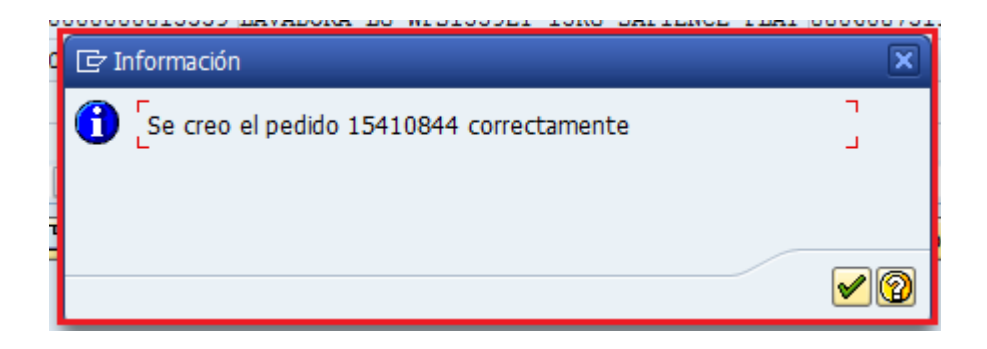

## Graba la factura

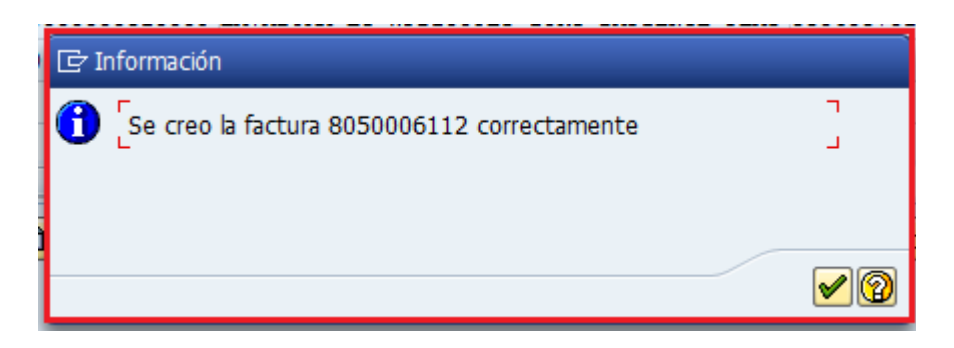

Y apertura el crédito en SIIF

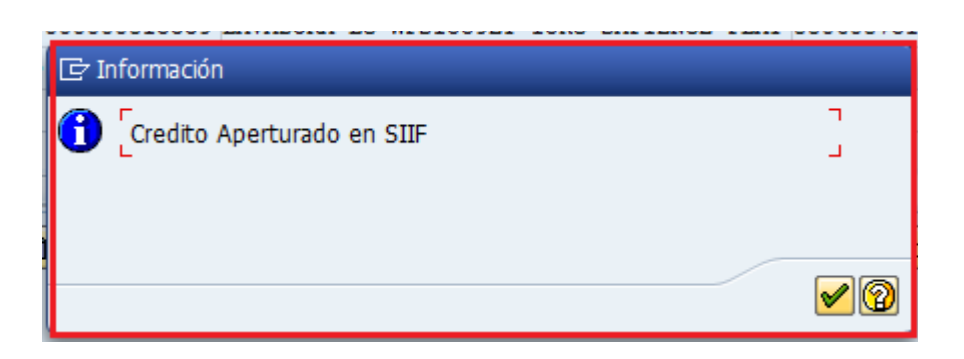

Al verificar en SIIF se valida que aperturo y desembolso el crédito

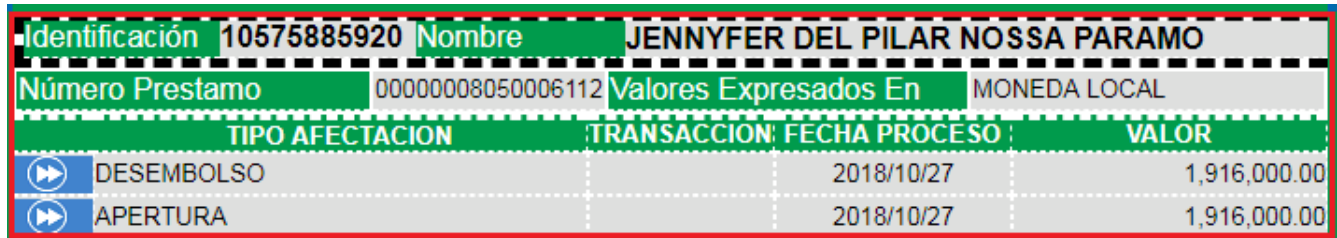

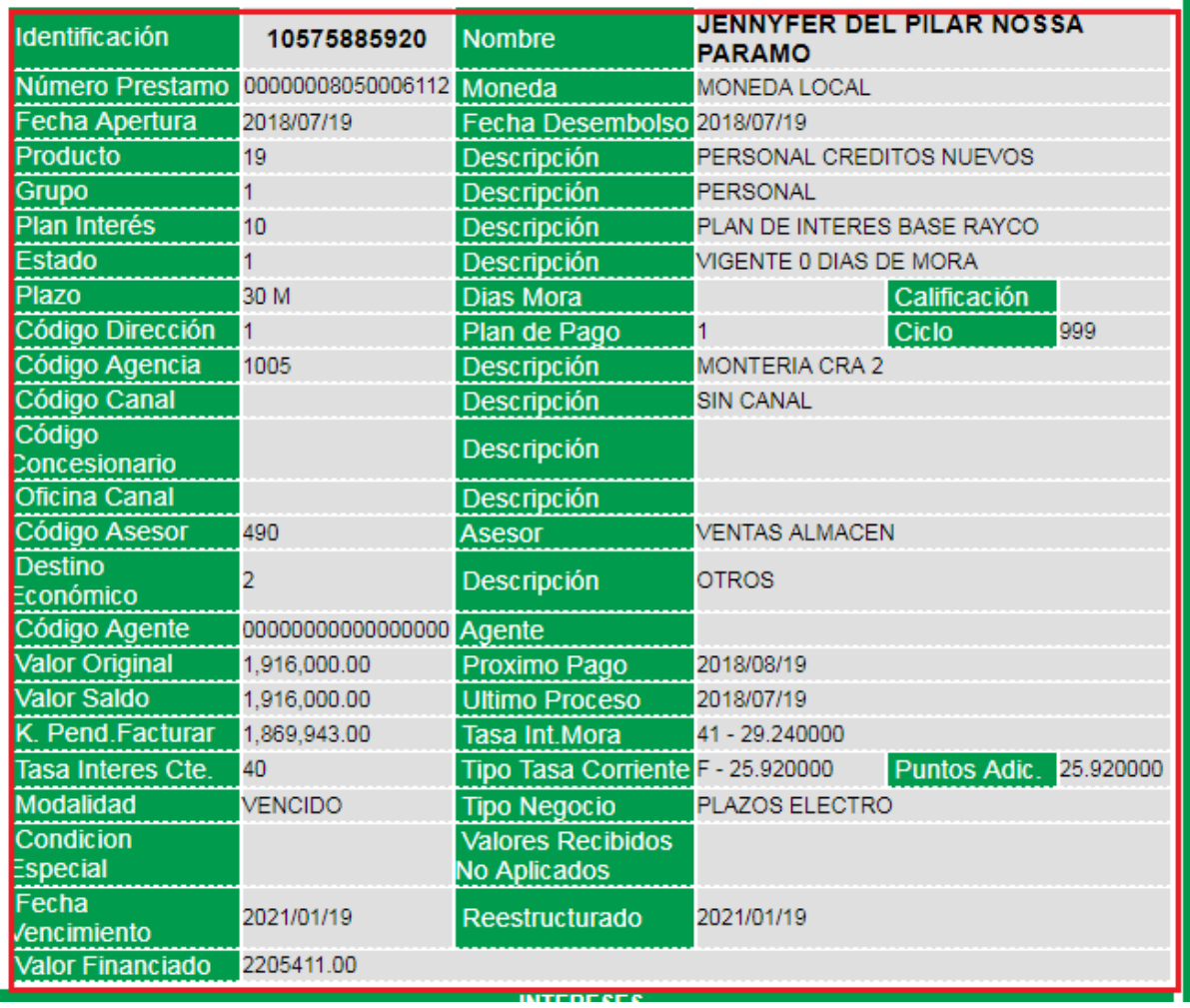

en la pestaña facturación de SIIF se valida los cargos fijos; seguro de vida, seguro de accidentes personales, IVA de la financiación.

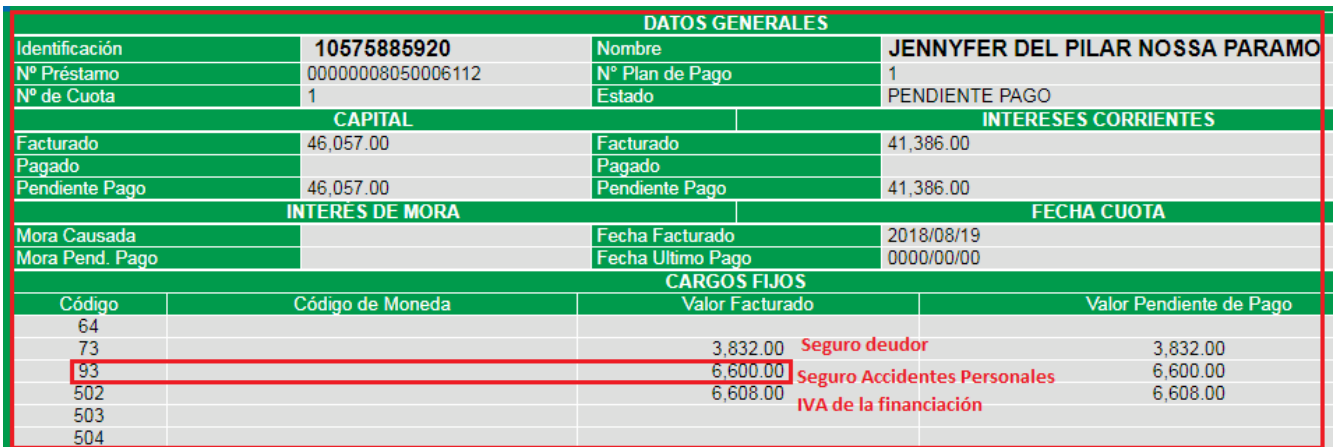

Validamos el valor de cuota enviado de SAP

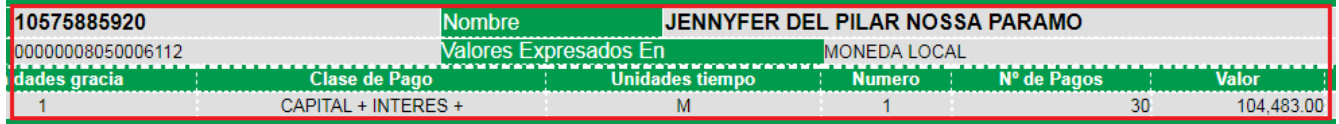

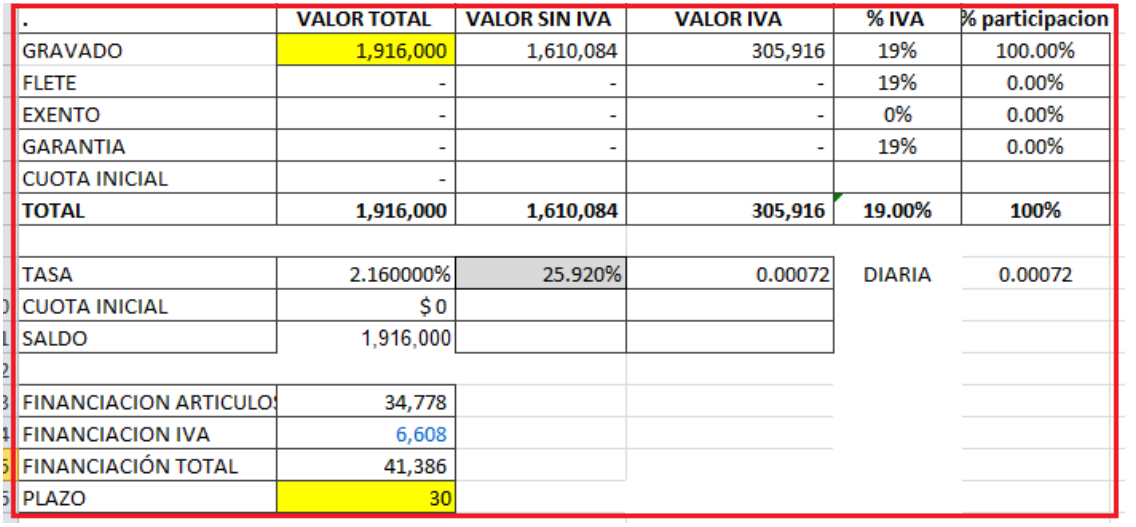

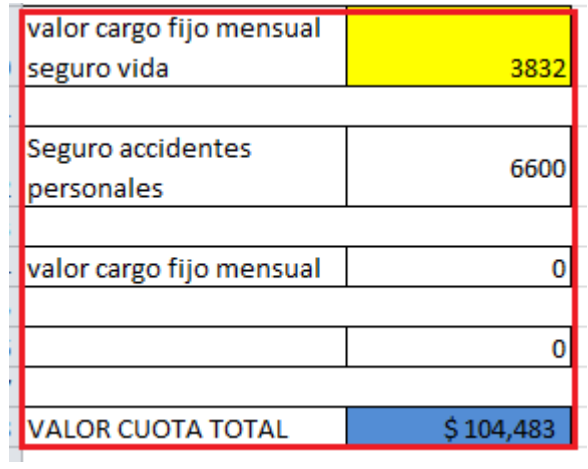

Se valida los cargos fijos que envió el web service en la creación del crédito: gastos de cobranza, seguro de vida, seguro de accidentes, IVA ponderación, IVA financiación, IVA mora, IVA gastos cobranza.

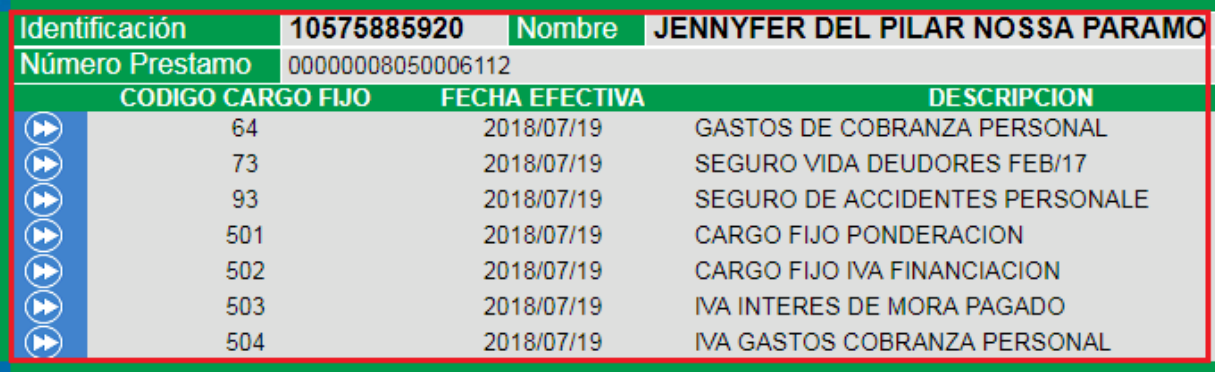